# jMax : un environnement pour la réalisation d'applications musi
ales temps réel sur Linux

François Déchelle (dechelle@ircam.fr) IRCAM, 1 pla
e Igor Stravinsky, 75004 Paris.

Résumé : jMax est un environnement programmable pour la réalisation d'appli ations musi
ales et multimédia intera
tives. Ce logi
iel est une nouvelle implémentation de l'environnement Max déjà onnu sur la plateforme Ma
intosh. Un bref historique des diérentes versions de Max est donné. L'environnement jMax est décrit, explicitant les choix effectués pour obtenir une grande portabibilité. Les spécificités de l'interface graphique utilisateur de *jMax* sont présentées. La version Linux de jMax est détaillée : intégration de jMax ave les drivers audio et MIDI Linux, omparaisons de performan
es entre les diérentes plateformes.

### <sup>1</sup> Introdu
tion

jMax est une nouvelle implémentation de l'environnement Max qui a été largement adopté pour la réalisation d'applications musicales interactives mettant en œuvre les technologies informatiques. Remplaçant la "Station d'Informatique Musi
ale" de l'Ir
am par une solution purement logicielle, jMax fonctionne sur le système Linux.

# <sup>2</sup> Le langage Max

Le langage Max est souvent présenté omme un langage de programmation visuel : l'interfa
e graphique, réutilisant la métaphore du synthétiseur analogique modulaire, permet à l'utilisateur de onstruire une appli
ation sous forme de "pat
h" par onnexion de modules [10, 19]. Ces connexions représentent des communications de paramètres de contrôle ou d'échantillons sonores, avec une sémantique d'envoi de messages à la manière de langages ob jets du type Smalltalk. Un module peut être une unité de traitement (opérateur arithmétique simple ou transformation omplexe du signal) ; il peut aussi représenter des données, par exemple une ligne à retard, ou enfin être un module système d'entréessorties audio ou MIDI. Les modules peuvent être des primitives, appelées "objets", ou bien peuvent eux-mêmes être des patchs, donnant à un patch une structure hiérarchique. Enfin, certains modules "contrôleurs" ont un comportement graphique interactif et permettent l'envoi de message depuis l'interface graphique. La figure 1 donne un exemple de patch jMax.

Max peut être pris omme un langage de programmation visuel, et peut à e titre être rattaché à la famille des langages fonctionnels impératifs [10], les fonctions étant les "objets" du pat
h. Mais une autre ara
téristique intéressante de Max, qui entre pour une part essentielle dans son succès, est qu'il peut aussi être vu par le programmeur de patchs comme un générateur d'interfa
es, à la manière des onstru
teurs d'interfa
es disponibles dans beaucoup d'environnements graphiques. Un patch est en effet la description d'un algorithme de traitement, mais également une interface graphique de contrôle de cet algorithme.

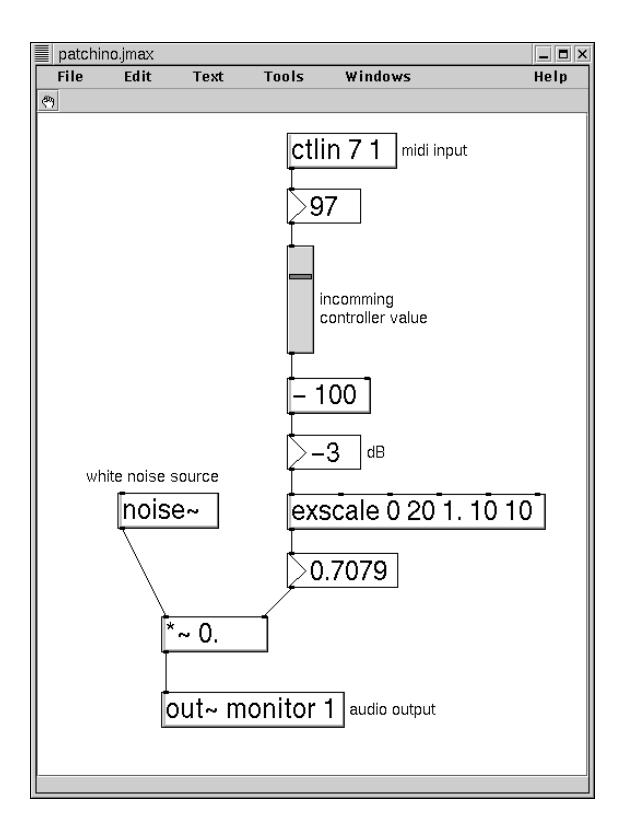

FIG.  $1 - Un$  exemple de patch jMax

## <sup>3</sup> Un bref historique de Max

Max tire son origine de l'éditeur Patcher écrit par Miller Puckette en 1988 [16]. Ce logiciel, fonctionnant sur Macintosh et dédié au traitement de contrôle MIDI a été utilisé pour la première fois en situation de on
ert pour la piè
e de Philippe Manoury "Pluton", réalisée avec le processeur  $4X$  [12, 16, 19].

Le "Patcher" a ensuite été cédé à la société américaine Opcode où, récrit par David Zicarelli, il a donné un produit très populaire [11], introduisant de nombreuses améliorations de l'interface graphique utilisateur ainsi qu'une interface de développement d'objets externes qui permet d'étendre l'ensemble d'objets Max primitifs [21].

Le projet "Station d'Informatique Musicale" de l'Ircam a démarré en 1989, visant à remplacer le processeur 4X [13]. Parmi les développements logiciels de ce projet figurait une nouvelle version du logiciel "Patcher", qui intégrait le traitement temps réel du signal audio dans le même paradigme de connexion [17, 18]. Cette version, distribuée avec le matériel de la Station d'Informatique Musi
ale et onnue sous le nom de Max/ISPW, apportait une nouveauté sous la forme d'une ar
hite
ture à deux omposants logi
iels, d'une part l'interface graphique utilisateur fonctionnant sous l'environnement NeXTSTEP, et d'autre part un exécutif temps réel nommée FTS [18], fonctionnant sur les cartes additionnelles de la station (
artes bâties autour du pro
esseur Intel i860).

La nécessité de remplacer le matériel de la "Station d'Informatique Musicale" a conduit à la décision de proposer une solution purement logicielle, cette décision étant justifiée par l'évolution de la puissance de calcul et le coût des développements matériels [9]. La conséquence logique de cette décision a été de réécrire Max/ISPW en privilégiant la *portabilité* : dans ce but, l'interface graphique utilisateur a été séparée du moteur d'exécution temps réel, rendant ainsi indépendantes leurs évolutions. Ce moteur d'exécution était une nouvelle version de l'exé
utif FTS de la Station d'Informatique Musi
ale et le nom de Max/FTS a don été naturellement donné à ette version, distribuée pour stations Sili
on Graphi
s  $[9, 6, 7, 3, 4].$ 

Le développement du logiciel PD [19, 20] par Miller Puckette a débuté à la même époque ; her
hant à remédier à ertaines faiblesses de Max dans le domaine de la gestion de structures de données dynamiques, PD utilisait dans ce but les principes du logiciel Animal [1] développé dans le cadre du projet "Station d'Informatique Musicale" et introduisait une interfa
e graphique portable basée sur l'environnement T
l/TK. En 1997, David Zi
arelli, réutilisant le module de traitement audio de PD, distribuait le logi
iel MSP ("Max Signal Processing"), qui introduisait dans Max/Opcode la synthèse et le traitement temps réel du signal.

Le langage Java a donné la possibilité de réaliser des interfa
es graphiques qui sont réellement multi-plateformes. L'interfa
e graphique de Max/FTS a été réimplémentée en Java et le nom de jMax (pour Java Max) a été donné à cette nouvelle implémentation du langage Max  $[14, 3, 4, 5, 8, 2].$ 

### 4 L'architecture de *jMax*

Comme indiqué précédemment, jMax réutilise l'architecture à deux composants de Max/FTS (et PD), architecture souvent dénommée "architecture client/serveur" dans d'autres domaines de l'informatique. Cette architecture permet de décorréler les développements de l'interfa
e graphique utilisateur (le "
lient") et du moteur d'exé
ution temps réel (le "serveur"), offrant donc une plus grande garantie de portabilité. Elle permet également l'exécution des deux composants sur des machines différentes; ceci offre des possibilités intéressantes pour la situation de concert où l'interface graphique peut s'exécuter sur un ordinateur portable et le serveur sur une ma
hine ma
hine multi-pro
esseurs plus lourde. Cette architecture rend enfin possible l'exécution du moteur temps réel sans interface graphique, par exemple à l'intérieur d'un environnement à "plug-in" du type VST.

La communication entre les deux composants s'établit via un protocole indépendant du matériel et peut utiliser une connexion réseau (socket TCP/IP ou UDP) comme couche de transport  $[9, 6, 7]$ .

#### $\mathbf{5}$ Le serveur de traitement temps réel FTS

L'architecture du serveur de traitement temps réel FTS est décrite dans [6, 3, 5]. Elle est organisée autour de l'interprèteur du langage Max et du moteur d'exé
ution des opérations de traitement de signal. Un séquenceur gère l'exécution des opérations de contrôle, déclenchées par des opérations d'entrées-sorties (MIDI ou signal), par des actions de l'interface utilisateur ou par des primitives temporelles de type alarme.

Le noyau de FTS utilise plusieurs threads afin de tirer parti des machines multipro
esseurs modernes, qui sont pour la plupart des ar
hite
tures à mémoire partagée et cache cohérent et supportent la programmation au niveau thread. L'interface de programmation a
tuellement utilisée est l'interfa
e POSIX, mais l'implémentation peut utiliser d'autres interfa
es de programmation.

L'architecture multi-thread est utilisée en particulier pour l'implémentation des accès temps réel aux fichiers de sons : la lecture et l'écriture des fichiers de sons s'exécutent dans des threads séparés, permettant ainsi sur des ma
hines multi-pro
esseurs de disposer de plusieurs anaux de le
ture de hiers de sons tout en onservant la puissan
e d'un processeur dédiée au traitement de signal et de contrôle.

Une autre utilisation de cette architecture est la possibilité d'avoir plusieurs threads d'exécution du contrôle, ces threads ayant des priorités différentes. Dans cette configuration, des tâches de contrôle lourdes peuvent s'effectuer de manière asynchrone dans des threads à basse priorité sans interrompre le traitement de signal alloué à une priorité supérieure, éliminant ainsi le recours à une augmentation de la taille du tampon audio et donc de la laten
e.

La portabilité de FTS est déterminée par la séparation stricte du code dépendant du processeur et du système opératif (accès à la mémoire, accès à l'unité flottante) et par l'introduction d'un concept de "devices" explicité ci-dessous.

#### $5.1$ Les "devices" FTS

Le problème essentiel de portabilité posé par le serveur FTS est le code lié aux entréessorties audio et MIDI, qui dépend non seulement du système opératif mais aussi de l'interface logicielle d'accès au matériel et qui est donc intrinsèquement non portable. L'approche choisie, inspirée du concept de "device" Unix, a été d'établir une interface de programmation générique qui en
apsule les fon
tions d'entrées-sorties de façon indépendante du système et du matériel.

Une "device" FTS [6] est une abstraction supportant un petit nombre d'opérations d'entrées-sorties et de contrôle. Cette interface contient les opérations définies par le modèle Unix : "open", "close" et "ioctrl" pour la modification dynamique des paramètres. Les opérations d'entrées-sorties sont toutefois étendues par rapport à e modèle, fournissant à la fois des opérations sur des caractères et des opérations sur des vecteurs, ces dernières étant introduites pour gérer les tampons d'é
hantillons.

Cette appro
he restreint le ode devant être ré
rit pour un portage à un petit nombre de lignes de ode, typiquement de l'ordre de la entaine, les fon
tions devant être réimplémentées étant par ailleurs omplètement spé
iées.

Les "devices" fournissent également à l'utilisateur une grande flexibilité dans la configuration de l'environnement d'exécution d'un patch : un patch ne contient que des objets d'entrées-sorties opérant sur des "devices" logiques qui ne sont connues que par nom, l'assoiation entre le nom et le dispositif physique d'entrées-sorties étant réalisée à l'extérieur du patch. La communication avec un contrôleur externe peut être rendue transparente pour le programmeur de patch, qu'elle s'effectue sur une ligne série, un port parallèle ou une onnexion réseau par so
ket.

### <sup>6</sup> <sup>L</sup>'interfa
e utilisateur de jMax

L'interface utilisateur de *jMax* offre essentiellement les mêmes fonctionnalités que les autres déclinaisons de Max : un éditeur de patch pour la construction et le contrôle des patchs et un ensemble d'éditeurs spécialisés pour les objets qui représentent des structures de données omplexes ayant leur propre mé
anisme d'édition, telles que fon
tions tabulées ou séquen
es. Une ara
téristique importante de jMax est sa portabibité, dé
oulant pour partie du hoix de Java omme langage d'implémentation de l'interfa
e graphique, mais également de hoix d'ar
hite
ture qui ont été évoqués.

jMax fournit par ailleurs une fon
tionnalité nouvelle sous la forme d'un langage de s
ript intégré dans l'interfa
e graphique.

#### 6.1 Langage de s
ript

L'introdu
tion dans jMax d'un langage de s
ript vise à donner à l'utilisateur un langage textuel qui fournit des primitives n'ayant pas d'équivalen
e graphique simple, par exemple des opérations répétitives telle que la réation de ban
s d'opérateurs. L'utilisation d'un langage de s
ript permet aussi d'intégrer dans la même représentation le mé
anisme de configuration  $[3, 8]$ .

Le langage de script actuellement utilisé est Tcl [15], langage de script simple ayant une implémentation Java. Etant donné toutefois la faible intégration de T
l et de Java d'une part, le manque de support de la version Java de T
l d'autre part, il a été dé
idé d'abandonner Tcl au profit de Scheme, dialecte du langage Lisp.

La figure 2 présente deux exemples d'utilisation de scripts Tcl dans jMax. Le premier exemple est un extrait du fichier de configuration propre à chaque utilisateur, fichier qui est hargé au lan
ement de la session jMax. Le se
ond exemple est une fon
tion T
l simple qui rée un ban d'ob jets du même type.

```
## Cette fonction Tcl crée un banc
# Fi
hier de 
onfiguration
                                                      ## séried'objets de la 
lasse <
lass>
# Ma
hine sur laquelle tourne le serveur
                                                      pro
 bank { 
lass x y n} {
set jmaxHost "astor.ir
am.fr"
                                                        set prevObj [0b]New $class $x $y]
# Cette ma
hine est une SGI Origin
                                                        for \{set i\} \{\$i < $n\} \{incr\ i\ }\{set jmaxHostType origin
                                                          # Create obje
t
                                                          set obj [ObjNew $class x * y]when start {
                                                          # Conne
t to previous
when start \epsilon start \epsilon start \epsilonjmaxSetSampleRate 44100 # 44.1 kHz

onne
t $prevObj 0 $obj 0
  jmaxSetAudioBuffer 1024 # tampon d'E/S
                                                          # Move y position
                                                          incr y [expr [ObjGetHeight \text{Sobj}] + 7]
  openDefaultAudioIn adatIn # entrée: ADAT
                                                       }
  openDefaultAudioOut adatOut # sortie: ADAT
                                                      }
  openDefaultMidi midi2 # MIDI: port 2
                                                      # Exemple d'utilisation:
                                                      bank "voice" 10 10 64 # Banc de 64 voix
. .
```
FIG. 2 – Exemples de scripts : configuration, création d'un banc d'opérateurs

#### $\overline{7}$ <sup>7</sup> Plateformes supportées et distribution

jMax est supporté actuellement sur les plateformes suivantes :

- stations Silicon Graphics fonctionnant sous le système IRIX

PC ou Ma
intosh fon
tionnant sous le système Linux

La version Linux de jMax utilise pour les entrées-sorties son et MIDI les drivers OSS ou ALSA, suivant le choix de configuration effectué par l'utilisateur.

Des portages sont en cours sur les systèmes Mac OS X et Windows.

### 7.1 Comparaison de performan
es

Pour la comparaison des performances des différentes plateformes sur lesquelles jMax est supporté, une mesure utile peut être le nombre maximal d'é
hantillons produit par un patch en un temps fixé. Cette fréquence d'échantillonnage maximale théorique peut être obtenue en faisant fon
tionner le système hors syn
hronisation ave une horloge d'é
hantillonnage.

Le tableau 1 présente cette comparaison de performances, les patchs choisis étant un des patchs d'exemple du Spatialisateur et le patch de la pièce En écho, pièce de Philippe Manoury pour voix et électronique, créée sur la Station d'Informatique Musicale. On notera l'ex
ellente performan
e de la version Linux qui, sur une ma
hine de très bas oût, fournit une performan
e supérieure aux stations Sili
on Graphi
s.

| Plateforme         |     |             | Patchs                   |         |
|--------------------|-----|-------------|--------------------------|---------|
| $\overline{CPL}$   | MHz | OS          | Spatialisateur $(8c-4r)$ | En Echo |
| R <sub>10000</sub> | 225 | IRIX 6.5    | 156                      | -61     |
| Pentium-III        | 600 | Linux       | 256                      | 73      |
| G3                 | 400 | $Linux-PPC$ | 195                      |         |

TAB. 1 – Comparatif de performances

#### **Distribution**  $7.2$

jMax est distribué sous la Li
en
e Publique Générale GNU depuis juillet 1999. Les sources de jMax peuvent être accédées depuis le site jMax : http ://www.ircam.fr/jmax.

# Référen
es

- [1] M. De Cecco and E. Lindemann. Animal graphic data definition and manipulation in a real time environment. Computer Music Journal,  $15(3)$ : 78-100, 1991.
- [2] F. Déchelle. jMax : un environnement de programmation pour l'interactivité et le temps réel. In Interfaces homme-machine et création musicale, pages 85–94. HERMES Science, 1999.
- [3] F. Déchelle, R. Borghesi, M. De Cecco, E. Maggi, B. Rovan, and N. Schnell. jMax: a new JAVA-based editing and control system for real-time musical applications. In Proceedings of the 1998 International Computer Music Conference, San Francisco. 1998. International Computer Musi Asso
iation.
- [4] F. Déchelle, R. Borghesi, M. De Cecco, E. Maggi, B. Rovan, and N. Schnell. Latest evolutions of the FTS real-time engine : typing, scoping, threading, compiling. In Proceedings of the 1998 International Computer Music Conference, San Francisco, 1998. International Computer Musi Asso
iation.
- [5] F. Déchelle, R. Borghesi, M. De Cecco, E. Maggi, B. Rovan, and N. Schnell. jMax : an environment for real-time musical applications. Computer Music Journal, 23(3) :50– 58, 1999.
- [6] F. Déchelle and M. De Cecco. The Ircam real-time platform and applications. In Proceedings of the 1995 International Computer Music Conference, San Francisco. 1995. International Computer Musi Asso
iation.
- [7] F. Déchelle, M. De Cecco, E. Maggi, and N. Schnell. New DSP applications on FTS. In Proceedings of the 1996 International Computer Music Conference, San Francisco, 1996. International Computer Musi Asso
iation.
- [8] F. Déchelle, M. De Cecco, E. Maggi, and N. Schnell. jMax recent developments. In Proceedings of the 1999 International Computer Music Conference, San Francisco, 1999. International Computer Musi Asso
iation.
- [9] F. Déchelle, M. De Cecco, M. Puckette, and D. Zicarelli. The Ircam real-time platform : Evolution and perspectives. In Proceedings of the 1994 International Computer Music Conference, San Francisco, 1994. International Computer Music Association.
- [10] P. Desain and H. Honing. Putting MAX in perspective. Computer Music Journal, 17(2), 1993.
- [11] C. Dobrian. Getting Started with Max, Max Reference Manual, and Max Manual Addendum 3.5. Opcode Systems, Inc., Menlo Park, CA, 1995.
- [12] G. Di Giugno and J. Kott. Présentation du système 4X processeur numérique de signal en temps réel. Rapport 32/81, IRCAM, 1, pla
e Stravinsky, 75004, Paris, Fran
e, 1981.
- [13] E. Lindemann, F. Déchelle, M. Starkier, and B. Smith. The architecture of the Ircam musical workstation. Computer Music Journal, 15(3) :41–50, 1991.
- [14] E. Maggi and F. Déchelle. The evolutions of the graphic editing environment for the Ircam musical workstation. In Proceedings of the 1996 International Computer Music Conference, San Francisco, 1996. International Computer Music Association.
- [15] J. Ousterhout. Tcl and the Tk Toolkit. Addison-Wesley., 1994.
- [16] M. Puckette. The patcher. In Proceedings of the 1988 International Computer Music Conference, San Francisco, 1988. International Computer Music Association.
- [17] M. Puckette. Combining event and signal processing in the MAX graphical programming environment. Computer Music Journal, 15(3) :68-77, 1991.
- [18] M. Puckette. FTS : A real-time monitor for multiprocessor music synthesis. Computer *Music Journal*,  $15(3)$  :58-68, 1991.
- [19] M. Puckette. Pure Data. In Proceedings of the 1996 International Computer Music Conference, San Francisco, 1996. International Computer Music Association.
- [20] M. Puckette. Pure Data : another integrated computer music environment. In Proceedings of the Second Intercollege Computer Music Concerts, Tachikawa, Japan, 1996.
- [21] M. Puckette and D. Zicarelli. *MAX Development Package Manual.* Cycling '74, Menlo Park, CA, 1991.